## Package 'telemetR'

April 13, 2023

Type Package

Title Filter and Analyze Generalised Telemetry Data from Organisms

Version 1.0

Description Analyze telemetry datasets generalized to allow

any technology. The filtering steps check for false positives caused by reflected transmissions from surfaces and false pings from other noise generating equipment. The filters are based on JSATS filtering algorithms found in package 'filteRjsats' <<https://CRAN.R-project.org/package=filteRjsats>> but have been generalized to allow the user to define many of the filtering variables. Additionally, this package contains scripts used to help identify an optimal maximum blanking period as defined in Capello et al (2015) [<doi:10.1371/journal.pone.0134002>](https://doi.org/10.1371/journal.pone.0134002). The functions were written according to their manuscript description, but have not been reviewed by the authors for accuracy. It is included here as is, without warranty.

License GPL  $(>= 3)$ 

Encoding UTF-8

LazyData true

LazyDataCompression xz

Imports dplyr, tidyr, lubridate, zoo, ggplot2

Suggests knitr, rerddap, rmarkdown

RoxygenNote 7.2.3

**Depends**  $R$  ( $>= 4.1$ )

VignetteBuilder knitr

NeedsCompilation no

Author Taylor Spaulding [aut, cre] (<<https://orcid.org/0000-0003-4381-5296>>)

Maintainer Taylor Spaulding <tspaulding@esassoc.com>

Repository CRAN

Date/Publication 2023-04-13 11:40:02 UTC

## <span id="page-1-0"></span>R topics documented:

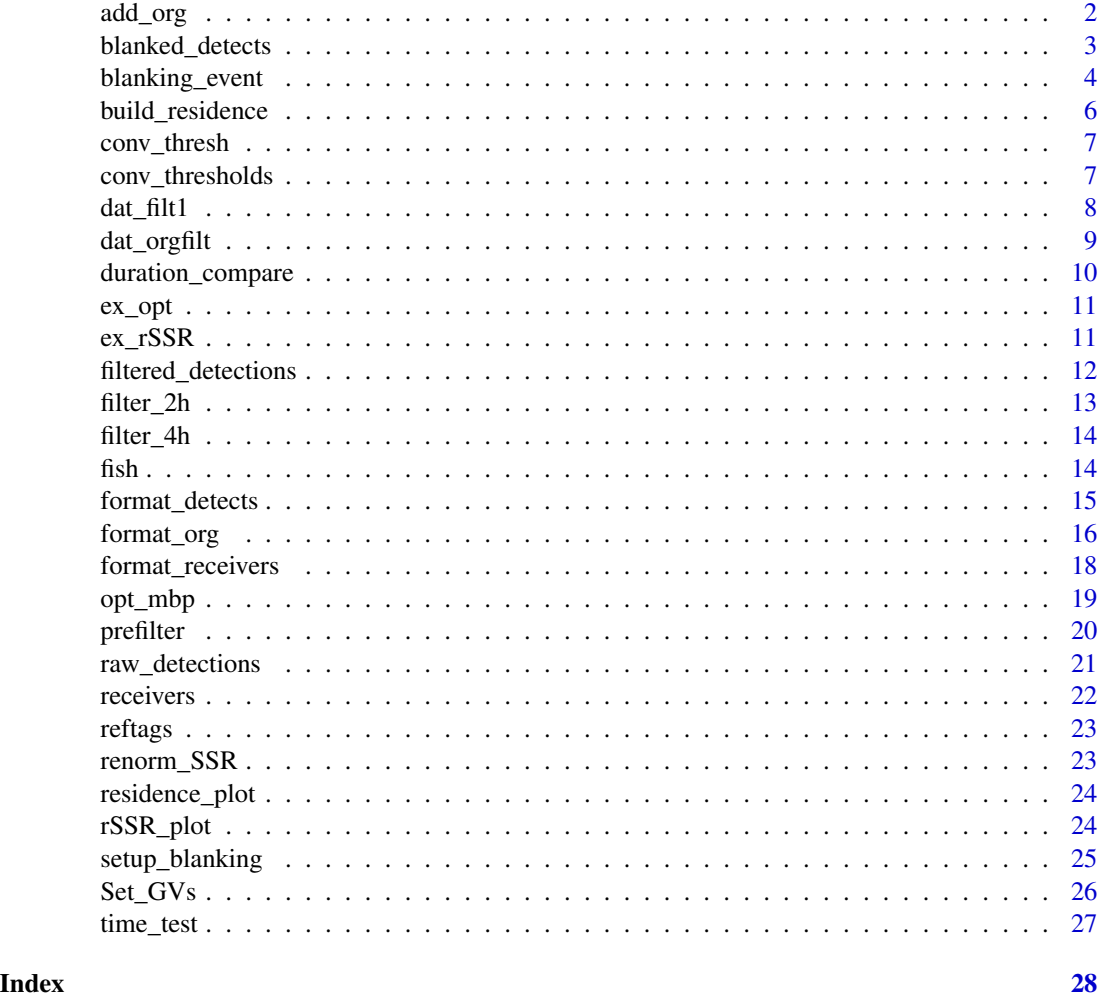

add\_org *Add Organism Data to a Detection Dataframe*

### Description

This function takes a prefiltered detection dataframe from 'prefilter()' and joins it to organism data formatted using the 'format\_org()' function. Detections are then filtered further based on the date and time of tag release and expected battery life. Detections occurring before release of the tag or after 2x the expected battery life are removed.

### Usage

```
add_org(prefilter_file, org, time_before_detection, time_unit)
```
### <span id="page-2-0"></span>blanked\_detects 3

#### **Arguments**

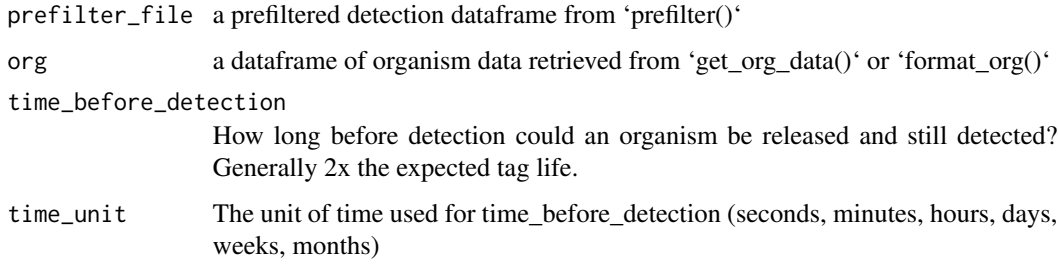

### Value

A filtered dataframe converting the raw detection data into rows of detections

### Examples

```
# Format the organism data
formatted_fish <- format_org(data = fish,
                             var_Id = "TagCode",
                             var_release = "Release_Date",
                             var_tag_life = "TagLife",
                             var_ping_rate = "PRI",
                             local_time_zone = "America/Los_Angeles",
                             time_{format} = "XY-Xm-Xd XH: M:XS")# Add organism data to the prefiltered detection data
add_org(prefilter_file = dat_filt1,
        org = formatted_fish,
        time_before_detection = 120,
        time_unit = "days")
```
blanked\_detects *Example Multi-blanked Detection Data*

#### Description

An example dataset of real acoustic telemetry detections of fish at several receivers within the California Central Valley from 2021. These detections have already been been processed using 'blanking\_event()' to create events using maximum blanking periods from 3 to 1,500 seconds to reprocess the data. Each row represents a single event which includes >=1 detection(s) per fish per site which occur within the specified maximum blanking period 'mbp\_n'.

#### Usage

blanked\_detects

<span id="page-3-0"></span>## 'blanked\_detects' A data frame with 44,630 rows and 9 columns:

- **fish type** Generally a strain, run, and species of fish (e.g. Nimbus Fall Chinook = Fall-run Chinook Salmon from Nimbus Hatchery)
- Tag\_Code The hexadecimal acoustic tag ID code

mbp\_n the maximum blanking period used to create this event

event change An increasing number which identifies the event number; one event per fish per site for all detections which occur within 'mbp\_n' seconds of the next.

**receiver\_general\_location** The more general geographic name of the location of the receiver

start time The Date and Time of the first detection within the event

end time The Date and Time of the last detection within the event

n\_det The total number of detections contained within the event

duration the total length of time of the event in seconds

blanking\_event *Create Potential Blanking Periods for Identifying Optimal Blanking Period*

#### Description

Takes a dataframe with telemetry detection data and a list of potential Blanking Period multipliers (n\_val) and crosses them, duplicating the entire dataframe by the length of n\_val. Detections are grouped by individual, site, and any supplied grouping variables. Then events are created by collecting detections which occur within n\_val\*ping\_rate from the next detection. This function can be very slow depending on the size of the dataframe.

### Usage

```
blanking_event(
  data,
  var_site,
  var_Id,
  var_datetime,
  var_groups = NULL,
  var_ping_rate,
  n_val,
  time_unit
)
```
### blanking\_event 5

### Arguments

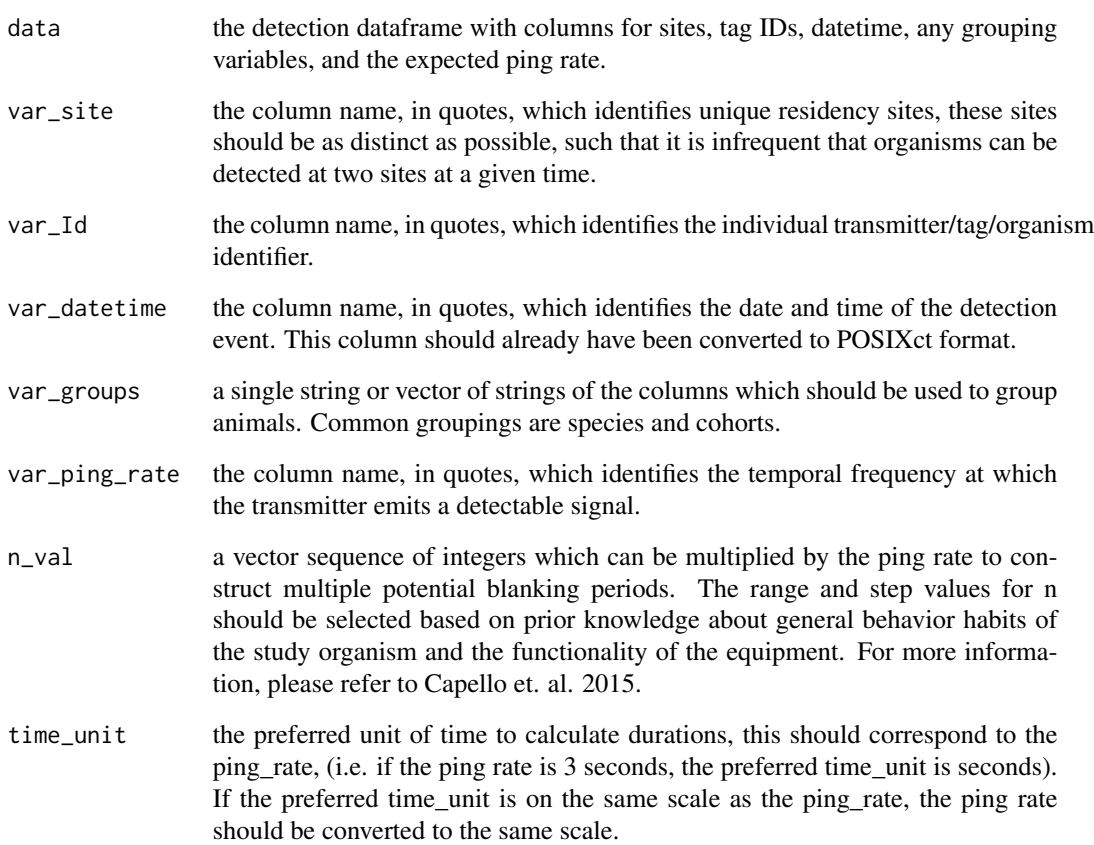

### Value

A dataframe which has been crossed with all integers in n\_val, and which has been condensed into events. Please refer to Capello et. al. 2015 for further detail about the creation of these events.

### Examples

```
# Create a dataframe of events blanked by a set of n_values from 1:10
blanking_event(data = filtered_detections,
               var_Id = "Tag_Code",
               var_site = "receiver_general_location",
               var_datetime = "DateTime_Local",
               var_groups = "fish_type",
               var_ping_rate = "tag_pulse_rate_interval_nominal",
               n_value = c(1:2),
               time\_unit = "secs")
```
<span id="page-5-0"></span>

Takes a dataframe with telemetry detection data and a single optimum blanking period chosen from the output of opt\_mbp(), and groups detections by individual, site, and any supplied grouping variables into residence events. The residence events are created by collecting detections which occur within the selected optimum maximum blanking period from the next detection. This function can be very slow depending on the size of the dataframe.

### Usage

```
build_residence(
  data,
  var_groups,
  var_Id,
  var_datetime,
  var_site,
  opt_mbp,
  time_unit
)
```
### Arguments

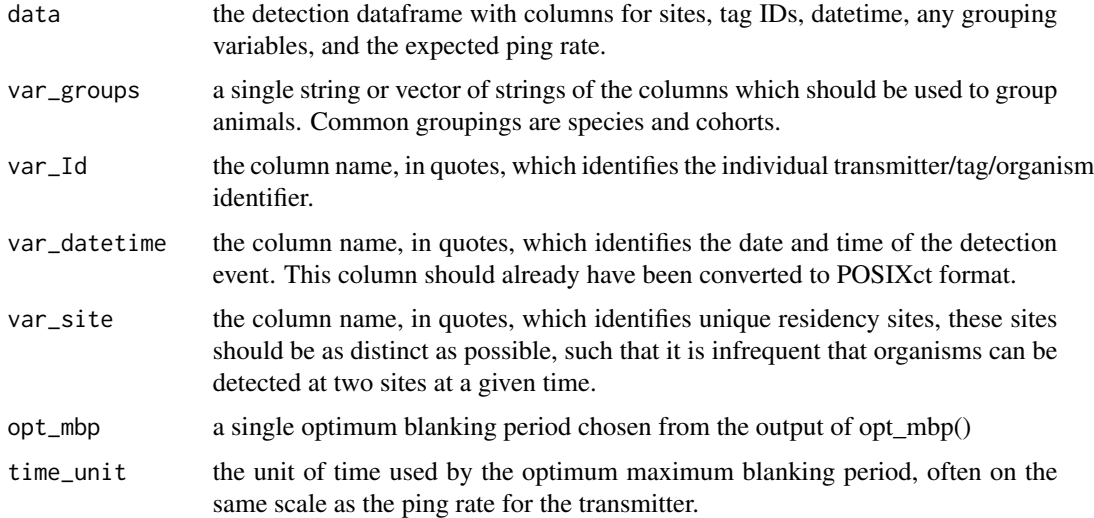

### Value

A dataframe of detections which has been condensed into continuous residence events based on the optimum maximum blanking period selected.

### <span id="page-6-0"></span>conv\_thresh 7

#### Examples

```
# Build a set of detection events after determining the optimal blanking
# period (e.g. 2500 seconds)
build_residence(data = filtered_detections,
                var_groups = "fish_type",
                var_Id = "Tag_Code",
                var_datetime = "DateTime_Local",
                var_site = "receiver_general_location",
                opt_mbp = 2500,
                time_unit = "secs")
```
conv\_thresh *Example 95 Percent Convergence Threshold*

#### Description

Example output from the 'conv thresholds()' function, calculating the 95 convergence thresholds for the rSSR data found in 'ex\_rSSR'.

#### Usage

conv\_thresh

### Format

## 'conv\_thresh' A data frame with 1 rows and 5 columns:

fish\_type Generally a strain, run, and species of fish (e.g. Nimbus Fall Chinook = Fall-run Chinook Salmon from Nimbus Hatchery)

min\_val The minimum rSSR value

max\_val The maximum rSSR value

threshold the rSSR value which represents the 'thresh\_level' cutoff for estimating convergence

thresh\_level The desired convergence level (100-x)

conv\_thresholds *Calculate Convergence Thresholds for the rSSR curve*

#### Description

Takes a dataframe created by renorm\_SSR and calculates the range in values and then calculates thresholds given. Suggested values are 0.5, 0.1, and 0.005. The rSSR calculated for each MBP should decrease with each increasing blanking period until they reach close to zero, which We consider convergence. Since the rSSR curve generally bounces around an assymptote and often does not reach or stay at 0, we set a threshold a priori for identifying convergence.

#### <span id="page-7-0"></span>Usage

```
conv_thresholds(rSSR_df, var_groups, thresh_levels = c(0.05, 0.01, 0.005))
```
#### **Arguments**

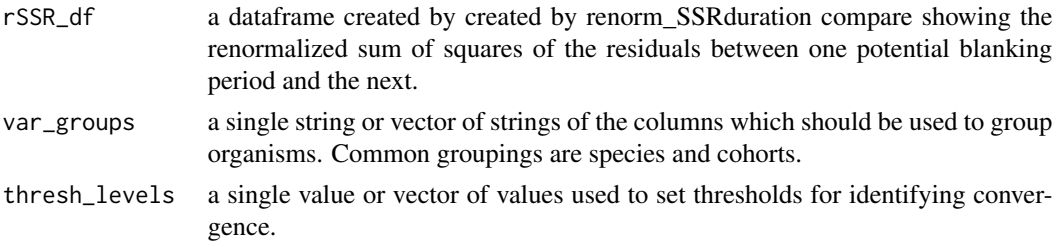

### Value

A dataframe of rSSR values corresponding to the given convergence threshold

### Examples

```
# Calculate the 95% "convergence" threshold for the rSSR data
conv_thresholds(rSSR_df = ex_rSSR,
                var_groups = "fish_type",
                thresh_levels = 0.05)
```
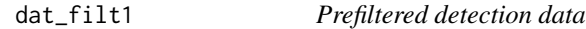

### Description

An example dataset of real acoustic telemetry detections of fish at several receivers within the California Central Valley from 2021. These detections have already been been processed using 'prefilter()' from this package or companion package 'filteRjsats'.

#### Usage

dat\_filt1

#### Format

## 'dat\_filt1' A data frame with 47,931 rows and 4 columns:

ReceiverSN The serial number of the detecting receiver

**DateTime\_Local** the local time of the detection  $(tz = America/Los_Angeles)$ 

Tag\_Code The hexadecimal acoustic tag ID code

CheckMBP A calculated field from the prefilter checking the time between acoustic transmissions from the same tag was >0.3secs

#### <span id="page-8-0"></span>dat\_orgfilt 900  $\pm$  900  $\pm$  900  $\pm$  900  $\pm$  900  $\pm$  900  $\pm$  900  $\pm$  900  $\pm$  900  $\pm$  900  $\pm$  900  $\pm$  900  $\pm$  900  $\pm$  900  $\pm$  900  $\pm$  900  $\pm$  900  $\pm$  900  $\pm$  900  $\pm$  900  $\pm$  900  $\pm$  900  $\pm$  900  $\pm$  900

### Source

Data collected by the California Department of Water Resources 2021

dat\_orgfilt *Filtered detection data with Organism Data*

#### Description

An example dataset of real acoustic telemetry detections of fish at several receivers within the California Central Valley from 2021. These detections have already been been processed using 'prefilter()' and 'add\_org()'.

### Usage

dat\_orgfilt

#### Format

## 'dat\_orgfilt' A data frame with 47,343 rows and 16 columns:

ReceiverSN The serial number of the detecting receiver

**DateTime\_Local** the local time of the detection ( $tz = America/Los_Angeles)$ )

Tag\_Code The hexadecimal acoustic tag ID code

- CheckMBP A calculated field from the prefilter checking the time between acoustic transmissions from the same tag was >0.3secs
- TagInFile A calculated field from the add\_fish filter which queries whether the tag code of the detection is associated with an organism.
- fish\_type Generally a strain, run, and species of fish (e.g. Nimbus Fall Chinook = Fall-run Chinook Salmon from Nimbus Hatchery)

org\_release\_Date The release date and time of the fish

release\_location The coded name of the release site

length The length of the fish in millimeters

weight The weight of the fish in grams

tag\_weight The weight of the implanted acoustic tag

tag\_model The model number of the implanted acoustic tag

- tag\_pulse\_rate\_interval\_nominal The pulse rate interval (time between transmissions) of the implanted tag, as reported by the manufacturer
- tag\_life The expected number of days the tag should continue to transmit, as reported by the manufacturer
- CheckDT A calculated field which checks whether the detection occurred after the release of the fish
- CheckBattLife A calculated field which checks whether the detection occurred before the tag battery is expected to expire (2x tag life)

<span id="page-9-0"></span>Data collected by the California Department of Water Resources 2021

duration\_compare *Compare the duration of Potential Blanking Periods*

### Description

Takes a dataframe of detection data which has been condensed by potential blanking periods generated by 'blanking\_event()' and compares the duration of each event to a common sequence of increasing times. If the event is longer than the duration it is flagged as "survived". The proportion of events which "survive" for each potential blanking period at each time (t) is then calculated.

#### Usage

```
duration_compare(event_dur, var_groups = NULL, time_seq)
```
### Arguments

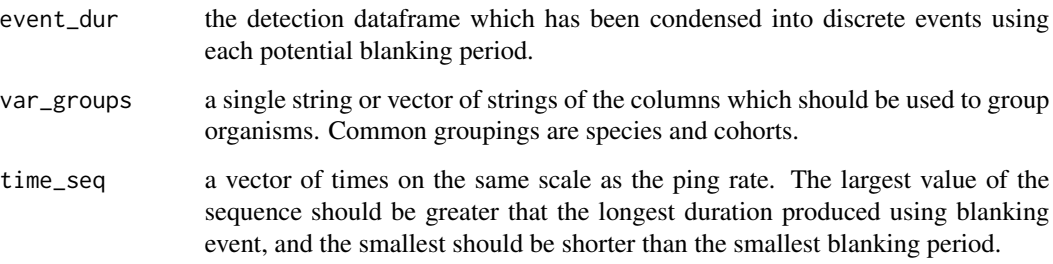

### Value

A dataframe which contains the proportion of "survived" events created by each potential blanking period for each time (t).

### Examples

```
# Compare the durations of blanked detection events
duration_compare(event_dur = blanked_detects,
                 var_groups = "fish_type",
                 time\_seq = c(1:10)
```
<span id="page-10-0"></span>

Example output from the 'opt\_mbp()' function, finding the optimal mbp for each group and desired convergence threshold.

### Usage

ex\_opt

#### Format

## 'ex\_opt' A data frame with 1 rows and 5 columns:

fish\_type Generally a strain, run, and species of fish (e.g. Nimbus Fall Chinook = Fall-run Chinook Salmon from Nimbus Hatchery)

min\_val The minimum rSSR value

max\_val The maximum rSSR value

threshold the rSSR value which represents the 'thresh\_level' cutoff for estimating convergence thresh\_level The desired convergence level (100-x)

opt\_mbp The identified optimum mbp for the given threshold and group

ex\_rSSR *Example Renormalized Sum of Squares*

### Description

Example output from the 'renorm  $SSR()$ ' function, calculating the renormalized sum of squares for the "survival" data found in 'time\_test'.

#### Usage

ex\_rSSR

#### Format

## 'ex\_rSSR' A data frame with 100 rows and 5 columns:

- fish\_type Generally a strain, run, and species of fish (e.g. Nimbus Fall Chinook = Fall-run Chinook Salmon from Nimbus Hatchery)
- mbp\_n The maximum blanking period (in seconds) used to create a set of events
- SSR The sum of squared residuals between this 'mbp\_n' and the next
- n the total number of events created with this 'mbp\_n'

rSSR the renormalized sum of squared residuals between this 'mbp\_n' and the next

<span id="page-11-0"></span>filtered\_detections *Example Completely Filtered Detection Data*

#### **Description**

An example dataset of real acoustic telemetry detections of fish at several receivers within the California Central Valley from 2021. These detections have already been been processed using 'prefilter()' and 'add\_org()'.

#### Usage

filtered\_detections

### Format

## 'filtered detections' A data frame with 41,000 rows and 26 columns:

ReceiverSN The serial number of the detecting receiver

**DateTime\_Local** the local time of the detection ( $tz = America/Los_Angeles)$ )

Tag\_Code The hexadecimal acoustic tag ID code

- CheckMBP A calculated field from the prefilter checking the time between acoustic transmissions from the same tag was >0.3secs
- TagInFile A calculated field from the add\_fish filter which queries whether the tag code of the detection is associated with an organism.
- fish\_type Generally a strain, run, and species of fish (e.g. Nimbus Fall Chinook = Fall-run Chinook Salmon from Nimbus Hatchery)
- org\_release\_Date The release date and time of the fish
- release\_location The coded name of the release site
- length The length of the fish in millimeters
- weight The weight of the fish in grams
- tag\_weight The weight of the implanted acoustic tag
- tag\_model The model number of the implanted acoustic tag
- tag\_pulse\_rate\_interval\_nominal The pulse rate interval (time between transmissions) of the implanted tag, as reported by the manufacturer
- tag\_life The expected number of days the tag should continue to transmit, as reported by the manufacturer
- CheckDT A calculated field which checks whether the detection occurred after the release of the fish
- CheckBattLife A calculated field which checks whether the detection occurred before the tag battery is expected to expire (2x tag life)
- dep id A unique id is created for each receiver deployment
- Make The brand of the acoustic receiver

<span id="page-12-0"></span>latitude The decimal degree latitude (WGS1984) of the acoustic receiver at deployment longitude The decimal degree longitude (WGS1984) of the acoustic receiver at deployment receiver location The site name of an individual receiver, often more than one 'receiver\_location' is found at a 'receiver\_general\_location'

**receiver\_general\_location** The more general geographic name of the location of the receiver receiver\_river\_km The number of river kilometers the receiver is from the Golden Gate Bridge receiver\_start The start time of the reciever (generally when it was deployed) receiver\_end The end time of the receiver (generally when it was retrieved)

#### Source

Data collected by the California Department of Water Resources 2021

filter\_2h *Basic Two Hit Filter for Detections*

### Description

This function takes a detection dataframe generated from the add\_org() function and filters it a second time to remove any remaining multipath detections, and then check the remaining detections by comparing the time between each detection to ensure it is less 4x the stated pulse rate interval. Called by second\_filter\_2h4h().

#### Usage

```
filter_2h(org_file, time_unit, multipath_time, org_ping_rate)
```
### Arguments

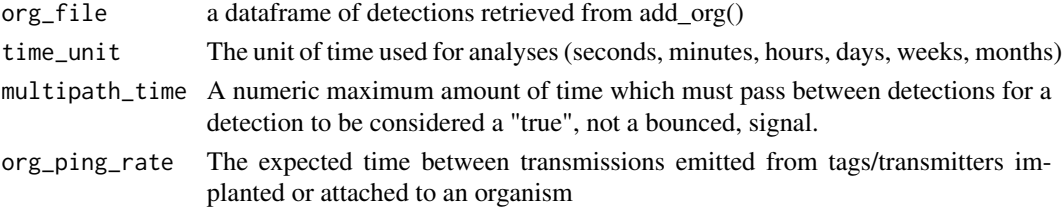

#### Value

A dataframe which has been filtered to remove false positives

#### Examples

```
# Apply a 2-hit filter to data previously prefiltered and with organism data
filter_2h(org_file = dat_orgfilt,
         time_unit = "secs",
         multipath_time = 0.3,
         org_ping_rate = 3)
```
<span id="page-13-0"></span>

This function takes a detection dataframe generated from the 'add\_org()' function and filters it a second time to remove any remaining multipath detections, and then check the remaining detections by comparing the time between detections, for a rolling window of 4 detections to ensure it is less 16.6x the stated pulse rate interval. Called by 'second\_filter()'.

### Usage

```
filter_4h(org_file, time_unit, multipath_time, org_ping_rate)
```
### Arguments

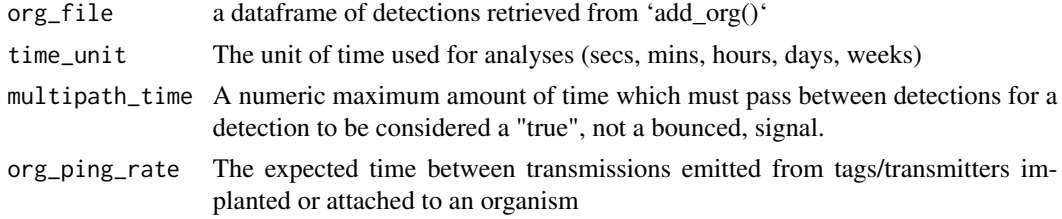

### Value

A dataframe which has been filtered to remove false positives

#### Examples

```
# Apply a 4hit filter to data previously prefiltered and with organism data
filter_4h(org_file = dat_orgfilt,
         time_unit = "secs",
         multipath_time = 0.3,org_ping_rate = 3)
```
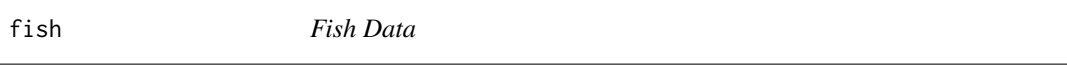

### Description

An example dataset of real fish tagged with acoustic telemetry tags and released within the California Central Valley in 2021 and 2022.

#### Usage

fish

<span id="page-14-0"></span>format\_detects 15

### Format

## 'fish' A data frame with 7,240 rows and 60 columns:

fish\_type Generally a strain, run, and species of fish (e.g. Nimbus Fall Chinook = Fall-run Chinook Salmon from Nimbus Hatchery)

TagCode The hexadecimal code of the implanted acoustic tag

Release\_Date The release date and time of the fish

release\_location The coded name of the release site

length The length of the fish in millimeters

weight The weight of the fish in grams

tag\_weight The weight of the implanted acoustic tag

tag\_model The model number of the implanted acoustic tag

- PRI The pulse rate interval (time between transmissions) of the implanted tag, as reported by the manufacturer
- TagLife The expected number of days the tag should continue to transmit, as reported by the manufacturer

### Source

<https://oceanview.pfeg.noaa.gov/CalFishTrack/pageRealtime\_download.html>

format\_detects *Format Detections for filteRjsats*

### Description

This function takes a detection dataframe from a single receiver and reformats specific columns so that they can be read by the filtering functions in filteRjsats package

### Usage

```
format_detects(
  data,
  var_Id,
  var_datetime_local,
  var_frequency = NULL,
  var_receiver_serial,
  var_receiver_make = NULL,
  local_time_zone,
  time_format
)
```
### <span id="page-15-0"></span>Arguments

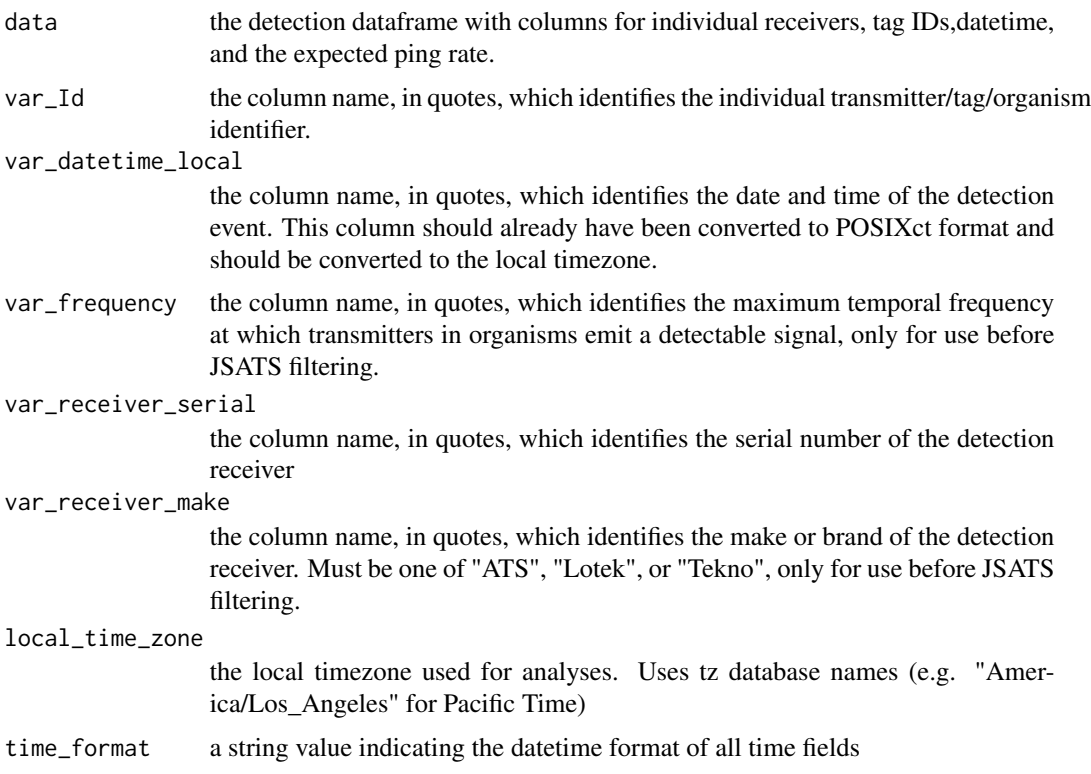

### Value

A standardized detection dataframe which can be read by filteRjsats

### Examples

```
#format the detection data
format_detects(data = raw_detections,
              var\_Id = "tag_id",var_datetime_local = "local_time",
              var_receiver_serial = "serial",
              local_time_zone = "America/Los_Angeles",
               time_format = "%Y-%m-%d %H:%M:%S")
```
format\_org *Format Organism Data for add\_org()*

### Description

This function takes a dataframe of org and tag data and renames the columns to those expected by the add\_org() function

format\_org 17

### Usage

```
format_org(
  data,
 var_Id,
 var_release,
 var_tag_life,
  var_ping_rate,
 local_time_zone,
  time_format
)
```
### Arguments

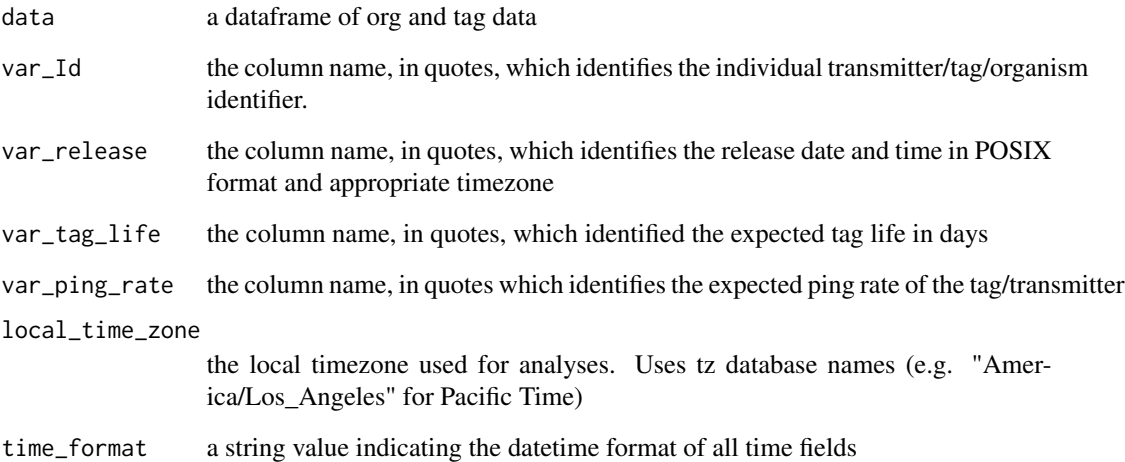

### Value

A dataframe which contains fields renamed to match those required by add\_org() function

### Examples

```
# Rename columns to work with functions
format_org(data = fish,
           var_Id = "TagCode",
            var_release = "Release_Date",
            var_tag_life = "TagLife",
            var_ping_rate = "PRI",
            local_time_zone = "America/Los_Angeles",
            time_format = "%Y-%m-%d %H:%M:%S")
```
<span id="page-17-0"></span>

This function takes a dataframe of receiver metadata and reformats specific columns so that they can be read by the filtering functions in filteRjsats package

### Usage

```
format_receivers(
  data,
  var_receiver_serial,
  var_receiver_make,
  var_receiver_deploy,
  var_receiver_retrieve,
  local_time_zone,
  time_format
)
```
### Arguments

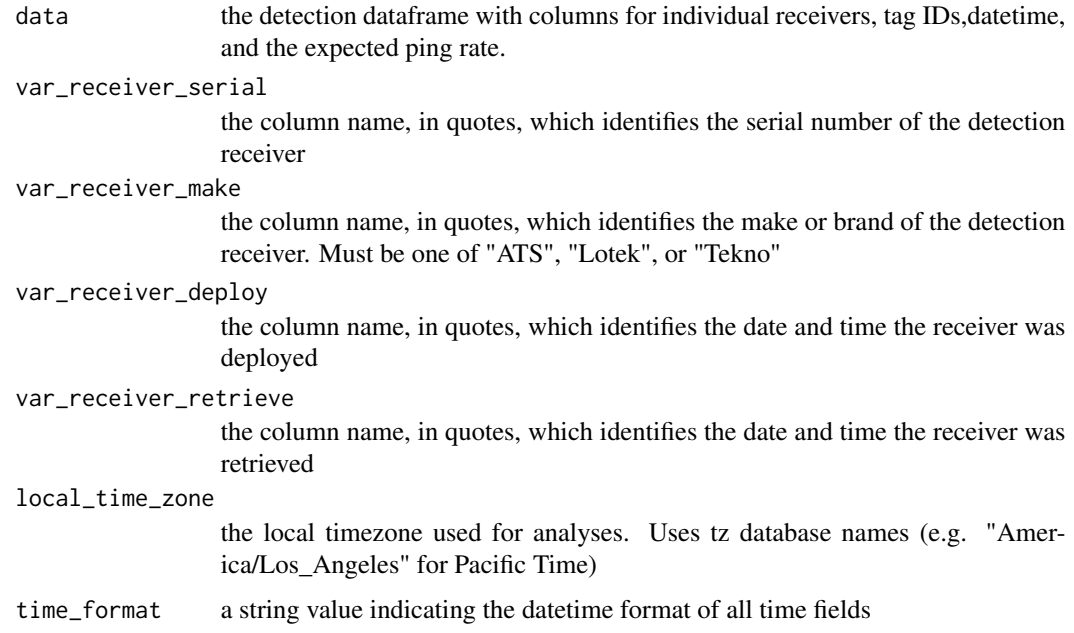

### Value

A dataframe which contains fields renamed to match those required by add\_receivers() function

#### <span id="page-18-0"></span>opt\_mbp 19

### Examples

```
# Rename columns to work with functions
format_receivers(data = receivers,
                 var_receiver_serial = "receiver_serial_number",
                 var_receiver_make = "receiver_make",
                 var_receiver_deploy = "receiver_start",
                 var_receiver_retrieve = "receiver_end",
                 local_time_zone = "America/Los_Angeles",
                 time_format = "%m-%d-%Y %H:%M:%S")
```
opt\_mbp *Idenitfy the Optimum MBP based on Convergence Threshold*

### Description

Takes dataframes created by 'renorm\_SSR()' and 'conv\_thresholds()' and determines the corresponding "optimum" maximum blanking period (MBP) for each convergence threshold.

#### Usage

opt\_mbp(rSSR\_df, thresh\_values)

### Arguments

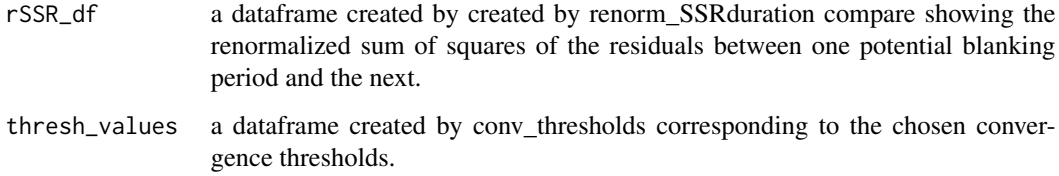

#### Value

A dataframe showing the convergence value and corresponding optimal maximum blanking period for each grouping.

### Examples

```
# Determine the optimum mbp
opt_mbp(rSSR_df = ex_rSSR,
       thresh_values = conv_thresh)
```
<span id="page-19-0"></span>

This function takes a detection dataframe output from format\_detects and filters out multipath signals (signals which are bounced off of surfaces, usually seen in underwater systems with hard surfaces which reflect sound) and spurious signals which do not occur within a user defined time frame of the last detection (12x the ping rate for organisms or 3x the ping rate for beacons). Following this, the dataframe is standardized so that all detection dataframes from any technology type are identical and superfluous fields are removed.

#### Usage

```
prefilter(
  data,
  reference_tags,
  time_unit,
  multipath_time,
  org_ping_rate,
  beacon_ping
)
```
### Arguments

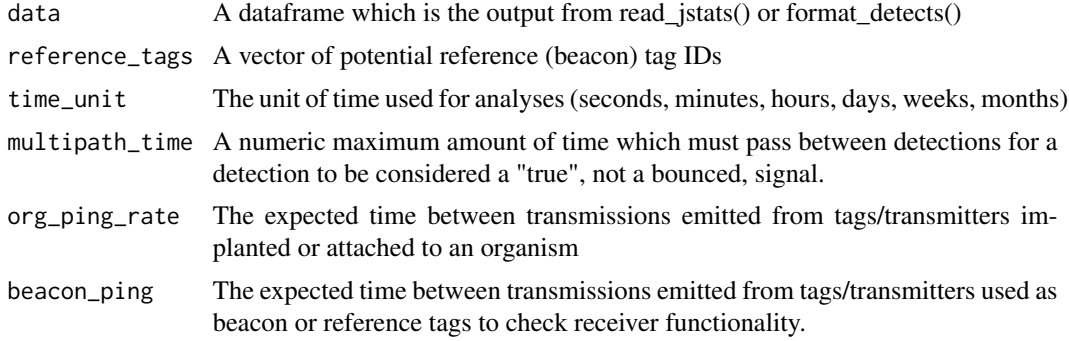

#### Value

A standardized detection dataframe with multipath detects removed

### Examples

# Run the prefilter on a set of raw detection data

```
#format the detection data
detects_formatted <- format_detects(data = raw_detections,
                                    var_I d = "tag_id",
```

```
var_datetime_local = "local_time",
                                    var_receiver_serial = "serial",
                                    local_time_zone = "America/Los_Angeles",
                                    time_format = "%Y-%m-%d %H:%M:%S")
#apply the prefilter
prefilter(data = detects_formatted,
         reference_tags = reftags,
          time_unit = "secs",
         multipath_time = 0.3,org_ping_rate = 3,
          beacon_ping = 30)
```
raw\_detections *Unfiltered detection data*

### Description

An example dataset of real acoustic telemetry detections of fish at several receivers within the California Central Valley from 2021. These detections have not been processed to remove false positives.

#### Usage

raw\_detections

### Format

## 'raw\_detections' A data frame with 55,736 rows and 3 columns:

serial The serial number of the detecting receiver

**local\_time** the local time of the detection ( $tz = America/Los_Angeles)$ )

tag\_id The hexadecimal acoustic tag ID code

#### Source

Data collected by the California Department of Water Resources 2021

<span id="page-21-0"></span>

An example dataset of real acoustic telemetry receivers within the California Central Valley in 2021. These receivers are only those which match the serial numbers in companion dataset 'filtered\_detections'. This data is formatted to match the California Fish Tracking receiver metadata found here: https://oceanview.pfeg.noaa.gov/CalFishTrack/.

#### Usage

receivers

### Format

## 'receivers' A data frame with 7,240 rows and 60 columns:

dep\_id A unique id is created for each receiver deployment

receiver\_make The brand of the acoustic receiver

receiver\_serial\_number The serial number of the acoustic receiver

latitude The decimal degree latitude (WGS1984) of the acoustic receiver at deployment

longitude The decimal degree longitude (WGS1984) of the acoustic receiver at deployment

receiver\_location The site name of an individual receiver, often more than one 'receiver\_location' is found at a 'receiver\_general\_location'

receiver\_general\_location The more general geographic name of the location of the receiver

receiver\_river\_km The number of river kilometers the receiver is from the Golden Gate Bridge

receiver\_start The start time of the reciever (generally when it was deployed)

receiver\_end The end time of the receiver (generally when it was retrieved)

### Source

<https://oceanview.pfeg.noaa.gov/CalFishTrack/pageRealtime\_download.html>

<span id="page-22-0"></span>

A vector of example reference tag codes

#### Usage

reftags

### Format

A vector of example reference tag codes

renorm\_SSR *Calculate the Renormalized Sum of Squared Residuals*

### Description

Takes a dataframe of the proportion of events created by each potential blanking period which "survived" a certain time (t) created by 'duration\_compare()' and calculates the sum of squares of the residuals between one potential blanking period and the next. This result is then renormalized by dividing the result by the number of events created.

### Usage

renorm\_SSR(time\_df, var\_groups = NULL)

#### Arguments

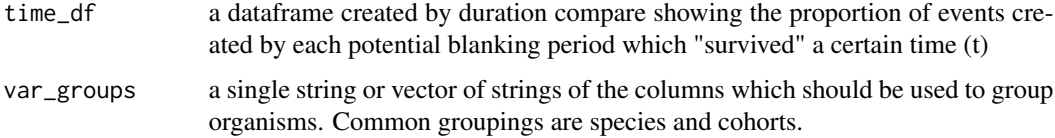

### Value

A dataframe of the renormalized sum of squared residuals between each potential blanking period and the subsequent one.

<span id="page-23-0"></span>

Takes a dataframe of the proportion of events created by each potential blanking period which "survived" a certain time (t) and creates a plot. Used to visually look for convergences between survival lines.

#### Usage

```
residence_plot(time_df, var_groups = NULL, time_unit)
```
### Arguments

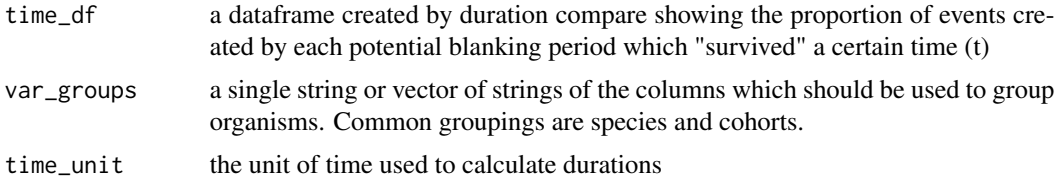

### Value

A plot of the proportion of events created by each potential blanking period at each time (t).

#### Examples

```
#Plot a comparison of the number of events longer than a given time `t`
residence_plot(time_df = time_test,
              var_groups = "fish_type",
              time_unit = "secs")
# Note: that the large number of lines extending past the largest Time
# indicates that a larger t is needed to ensure convergence
```
rSSR\_plot *Plot the rSSR Curve and Convergence Thresholds and Optimum MBP*

### Description

Using the dataframes produced by renorm\_SSR and opt\_mbp, plots the rSSR curve, and all the convergence thresholds (horizontal lines) and corresponding optimum mbps (vertical lines).

### Usage

```
rSSR_plot(rSSR_df, opt_mbp_df, var_groups = NULL)
```
### <span id="page-24-0"></span>setup\_blanking 25

### Arguments

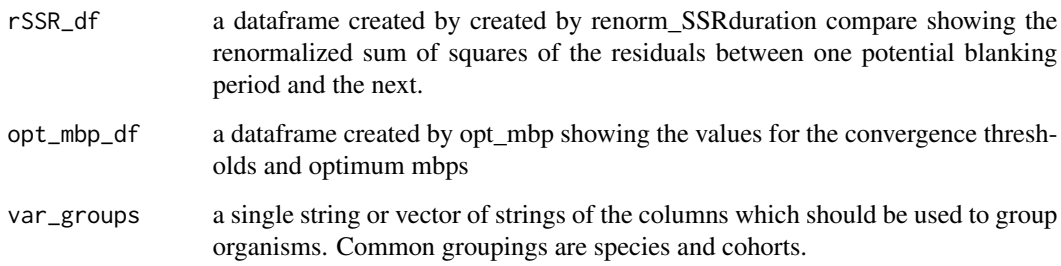

### Value

A plot of the rSSR curve, convergence thresholds, and optimum mbps

### Examples

```
#plot the rSSR and log(rSSR) curves
rSSR_plot(rSSR_df = ex_rSSR,
         opt_mbp_df = ex_opt,
         var_groups = "fish_type")
```
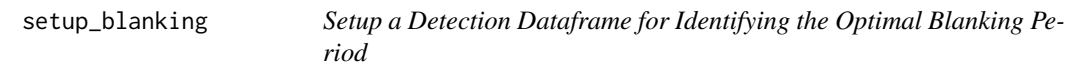

### Description

Takes a dataframe with telemetry detection data and a list of potential Blanking Period multipliers (n\_val) and crosses them, duplicating the entire dataframe by the length of n\_val. This function is contained in blanking event.This function can be slow depending on the size of the dataframe.

### Usage

```
setup_blanking(
 data,
 var_site,
 var_Id,
 var_datetime,
 var_groups = NULL,
 var_ping_rate,
 n_val
)
```
### <span id="page-25-0"></span>Arguments

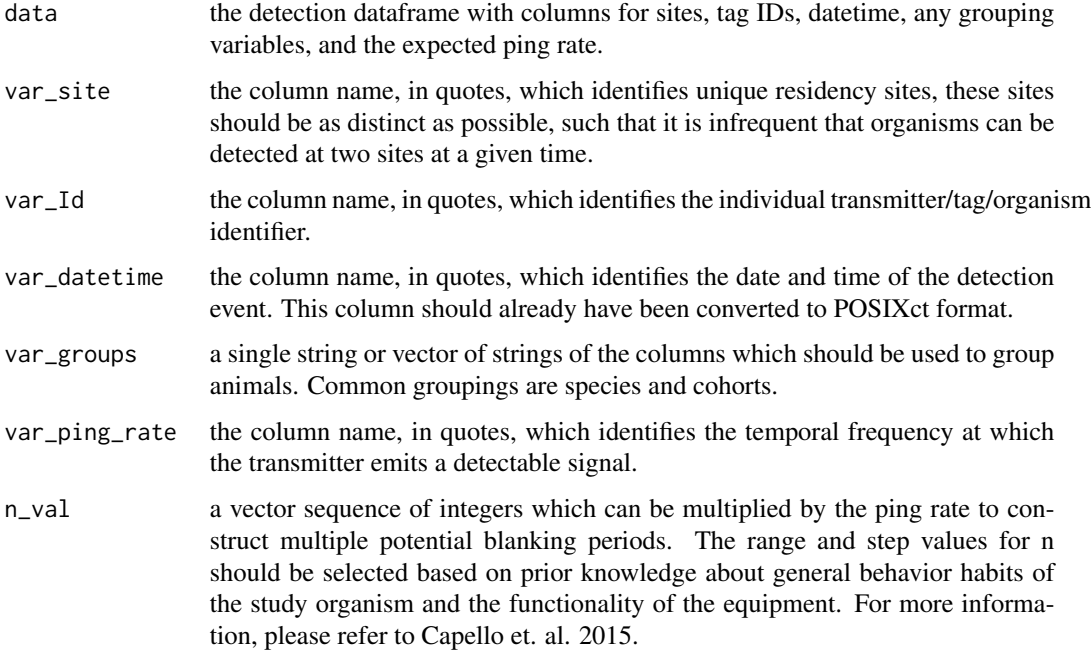

### Value

A dataframe which has been crossed with all integers in n\_val

### Examples

```
# reduce dataframe for optimal blanking period analysis
setup_blanking(data = filtered_detections,
              var_Id = "Tag_Code",
              var_site = "receiver_general_location",
              var_datetime = "DateTime_Local",
              var_groups = "fish_type",
               var_ping_rate = "tag_pulse_rate_interval_nominal",
              n_value = c(1:3)
```
Set\_GVs *Add in Global Variables*

### Description

Sets all global variables to remove warnings in package build

<span id="page-26-0"></span>

Example output from the 'duration\_compare()' function, testing the duration of detection events found in 'blanked\_detects'.

### Usage

time\_test

### Format

## 'time\_test' A data frame with 333,400 rows and 4 columns:

t The time (in seconds) against which the duration was compared

- fish\_type Generally a strain, run, and species of fish (e.g. Nimbus Fall Chinook = Fall-run Chinook Salmon from Nimbus Hatchery)
- mbp\_n The maximum blanking period (in seconds) used to create a set of events
- prop\_res The proportion of all events created with 'mbp\_n' which have a duration longer than time 't'.

# <span id="page-27-0"></span>Index

```
∗ datasets
    blanked_detects, 3
    conv_thresh, 7
    dat_filt1, 8
    dat_orgfilt, 9
    ex_opt, 11
    ex_rSSR, 11
    filtered_detections, 12
    fish, 14
    raw_detections, 21
    receivers, 22
    reftags, 23
    time_test, 27
add_org, 2
blanked_detects, 3
blanking_event, 4
build_residence, 6
conv_thresh, 7
conv_thresholds, 7
dat_filt1, 8
dat_orgfilt, 9
duration_compare, 10
ex_opt, 11
ex_rSSR, 11
filter_2h, 13
filter_4h, 14
filtered_detections, 12
fish, 14
format_detects, 15
format_org, 16
format_receivers, 18
opt_mbp, 19
prefilter, 20
```

```
raw_detections, 21
receivers, 22
reftags, 23
renorm_SSR, 23
residence_plot, 24
rSSR_plot, 24
Set_GVs, 26
setup_blanking, 25
time_test, 27
```